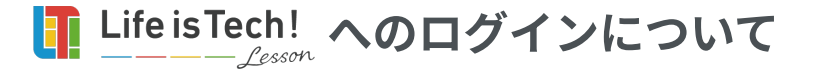

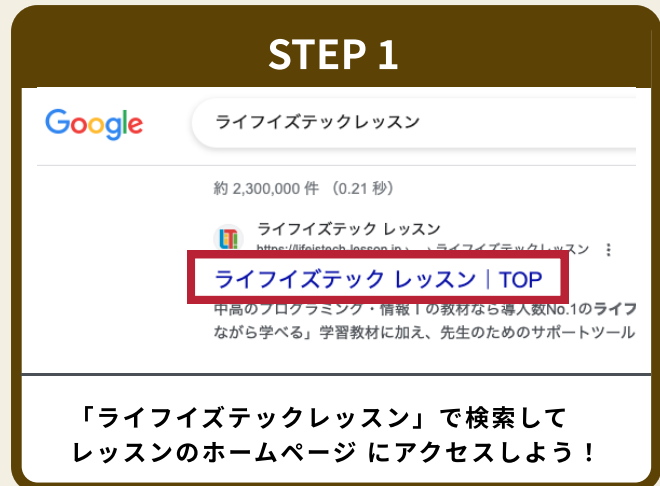

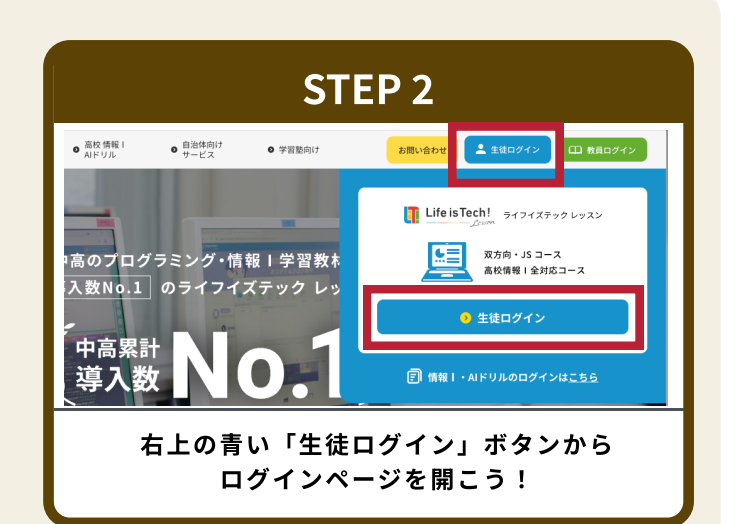

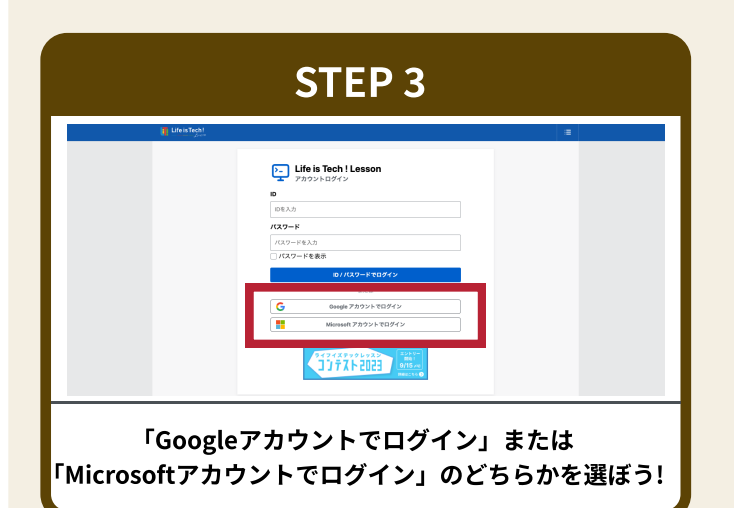

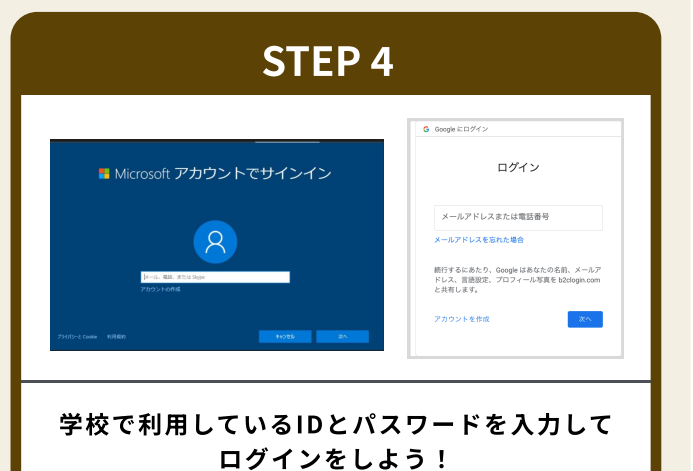

STEP 5 STEP 6 P REPSAR -  $\bigotimes_{n\geq 20}$  $\bigodot_{\mathbb{R}^{2n+0.1-\lambda \cdot \overline{R}/5} \land s=1}$ プレイヤー情報 Fr79-92k パソコンの使い方<br>Chapterトップページへ<br>ここでキベるテーマ INVERTITY 27(22)  $\equiv$   $_{\mathcal{D}}$   $\sigma$  a<br>  $\equiv$   $_{\mathcal{D}}$ ー<br>ビレッスンをスタートしていません **THITE** 双方向・JSコース マーサのおいしいパン屋さん<br>
Sharkerトップページへ<br>
Sharkerトップページへ スタートしていません レッスンスタート るつまれ! サッカー部員!  $\langle {\bf R} {\bf R} \rangle$ まだレッスンをスタートしていません 1<u>78 - 28</u><br>1-12 *534* 2 | HTML | CSS  $L_{2}2222 - K$ 自分の好きなニックネームと 「レッスンスタート」ボタンから アバターを決めよう! レッスンを進めよう!

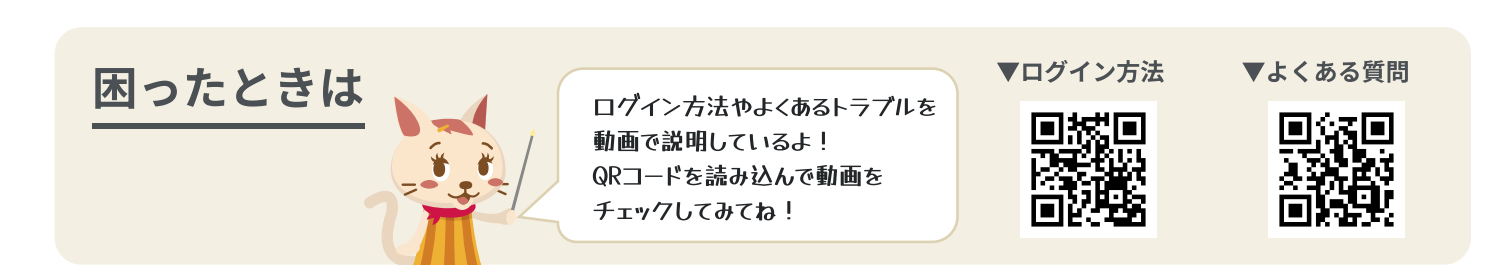